## Kann ich auf einem PC mit mehreren Benutzern das Mailprogramm Eudora benutzen?

01/16/2025 23:48:30

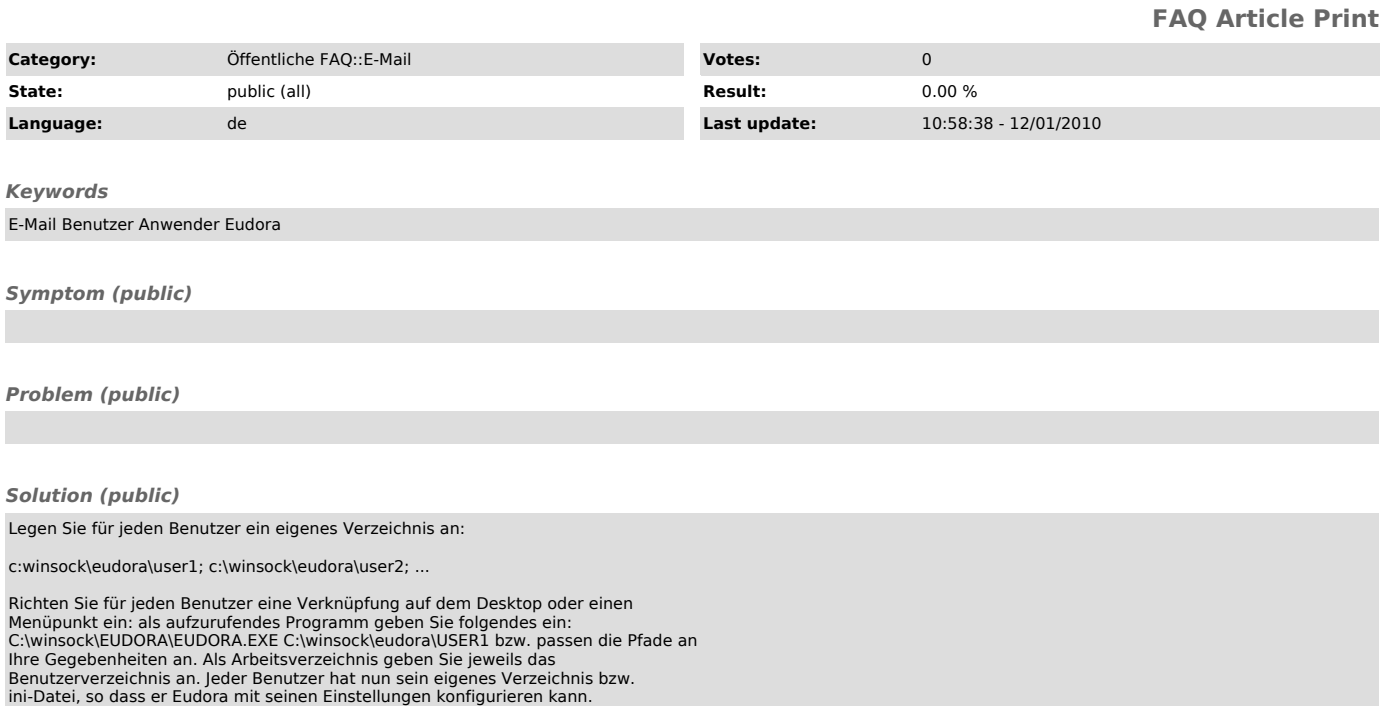